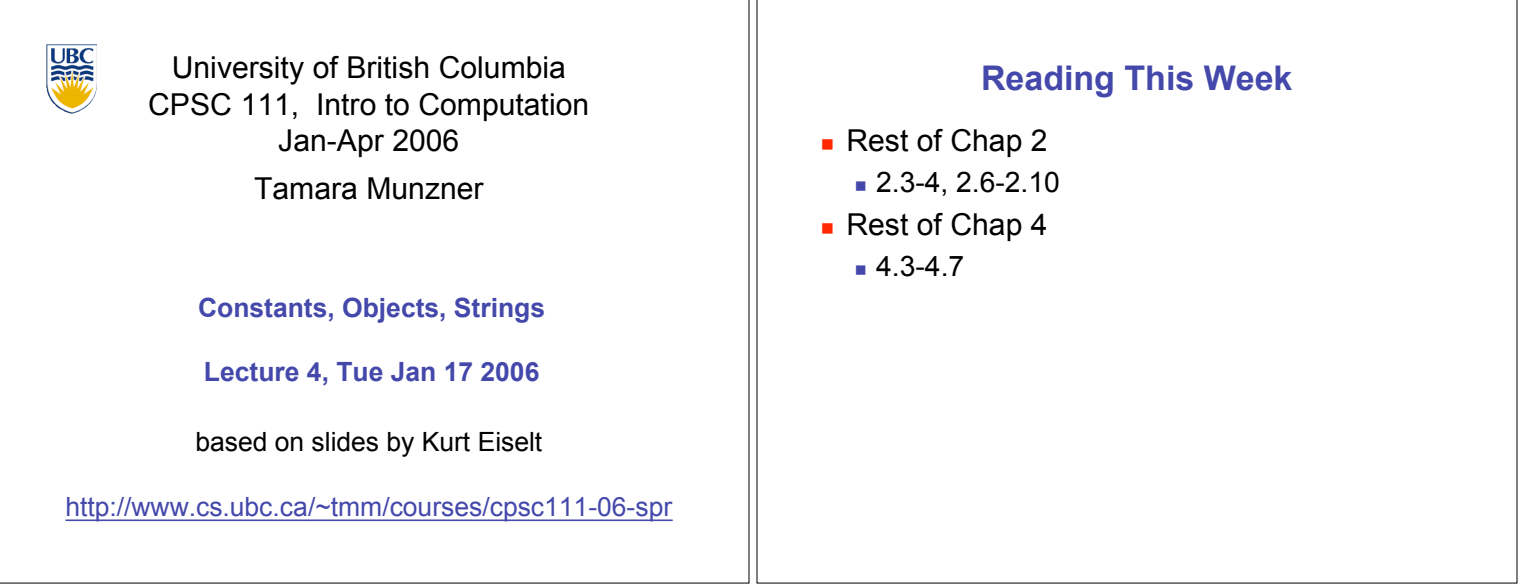

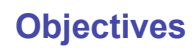

- **.** Understand when to use constants
- **.** Understand difference between classes and objects
- **.** Understand difference between objects and primitive data types

# **Recap: Data Type Sizes**

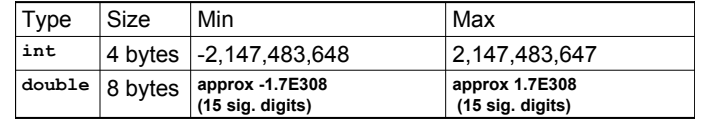

# **.** fixed size, so finite capacity

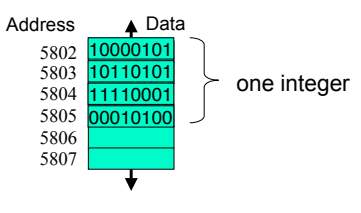

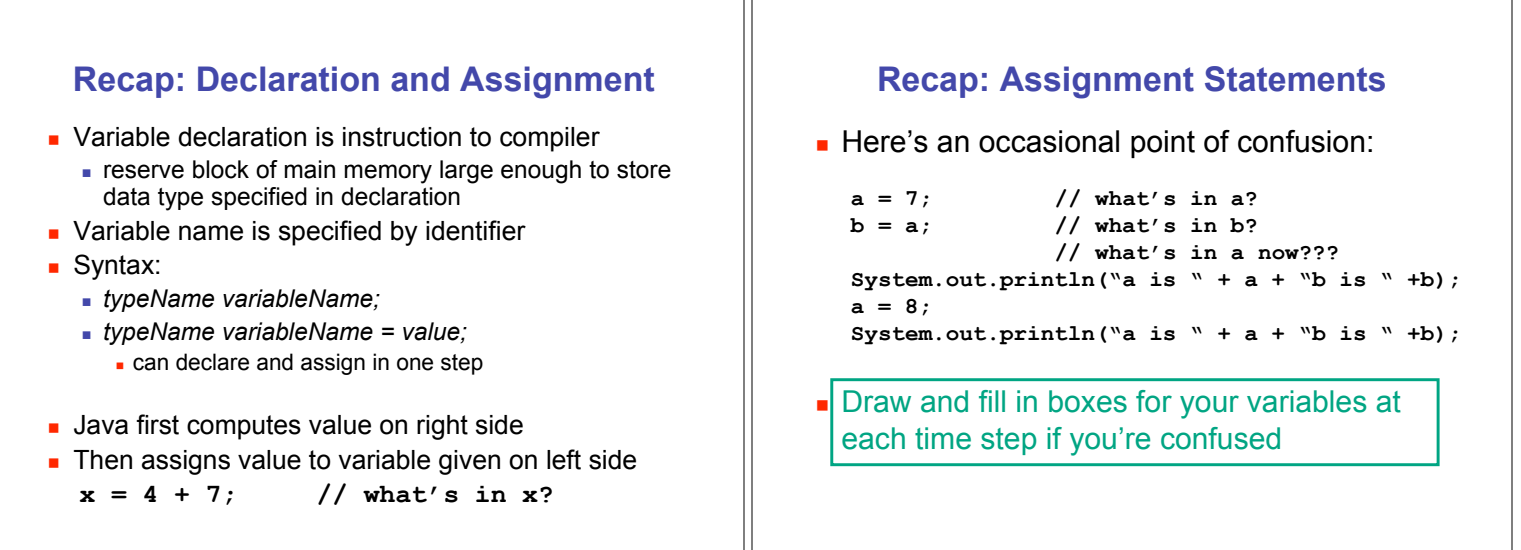

## **Recap: Expressions**

- **EXPLESSION IS COMBINATION OF** 
	- one or more operators and operands
	- operator examples:  $+, *, /, ...$
	- operand examples: numbers, variables, ...
- **pecedence: multiply/divide higher than** add/subtract

### **Recap: Converting Between Types**

- **.** Doubles can simply be assigned ints
	- $\bullet$  **double socks** = 1;
	- **n** ints are subset of doubles
- **EXEC** Casting: convert from one type to another with information loss
- **.** Converting from real to integer ! **int shoes = (int) 1.5;**
- **.** Truncation: fractional part thrown away
	- ! **int shoes = (int) 1.75;**
- **.** Rounding: must be done explicitly
	- ! **shoes = Math.round(1.99);**

### **Recap: Primitive Data Types: Numbers**

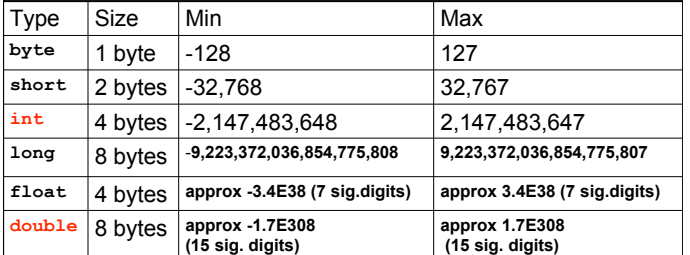

- ! Primary primitives are **int** and **double**
	- **.** three other integer types
	- one other real type

### **Recap: Primitive Data Types: Nonnumeric**

### • Character type

- named char
- **Java uses the Unicode character set so each char** occupies 2 bytes of memory.
- **Boolean type** 
	- **named boolean**
	- ! variables of type boolean have only two valid values **.** true and false
	- ! often represents whether particular condition is true
	- **.** more generally represents any data that has two states
		- ves/no, on/off

#### **What Changes, What Doesn't? //\*\*\*\*\*\*\*\*\*\*\*\*\*\*\*\*\*\*\*\*\*\*\*\*\*\*\*\*\*\*\*\*\*\*\*\*\*\*\*\*\* // Vroom.java Author: Tamara // Playing with constants //\*\*\*\*\*\*\*\*\*\*\*\*\*\*\*\*\*\*\*\*\*\*\*\*\*\*\*\*\*\*\*\*\*\*\*\*\*\*\*\*\* public class Vroom { public static void main (String[] args) { double lightYears, milesAway; lightYears = 4.35; // to Alpha Centauri milesAway = lightYears \* 186000 \*60\*60\*24\*365; System.out.println("lightYears: " + lightYears + " milesAway " + milesAway); lightYears = 68; // to Aldebaran milesAway = lightYears \* 186000 \*60\*60\*24\*365; System.out.println("lightYears: " + lightYears + " milesAway " + milesAway); } } Constants .** Things that do not vary unlike variables ! will never change ! Syntax: ! final *typeName variableName;* ! final *typeName variableName = value;* **.** Constant names in all upper case **Java convention, not compiler/syntax** requirement

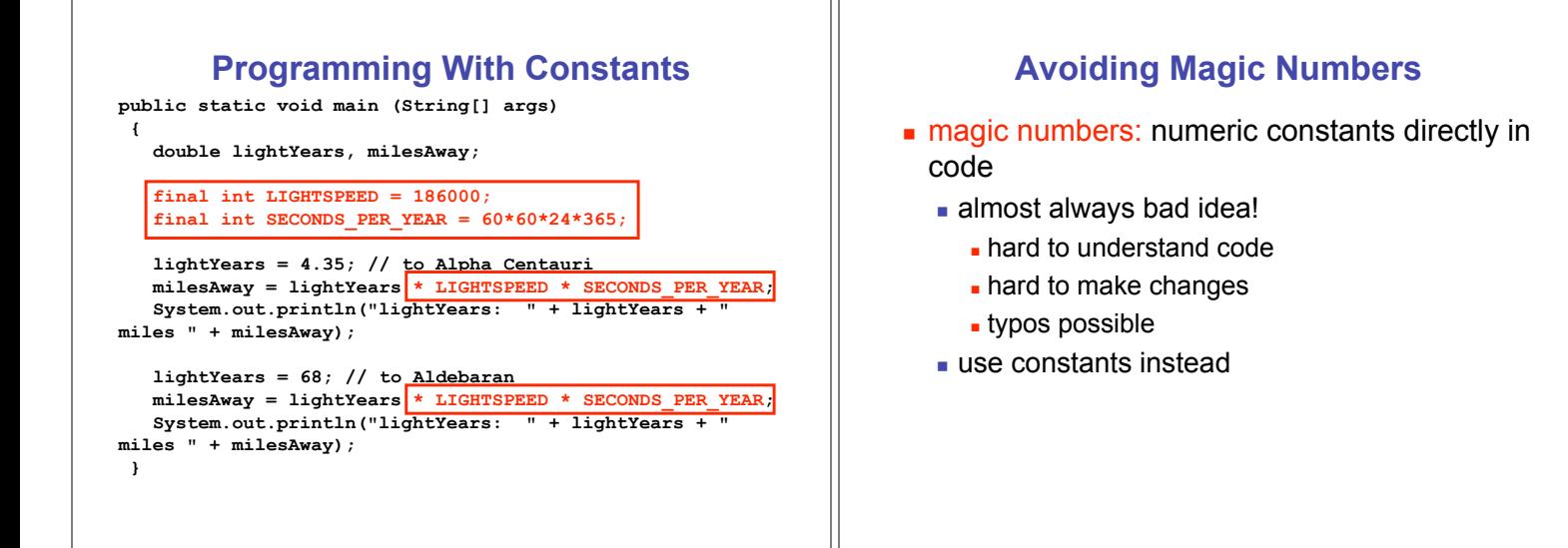

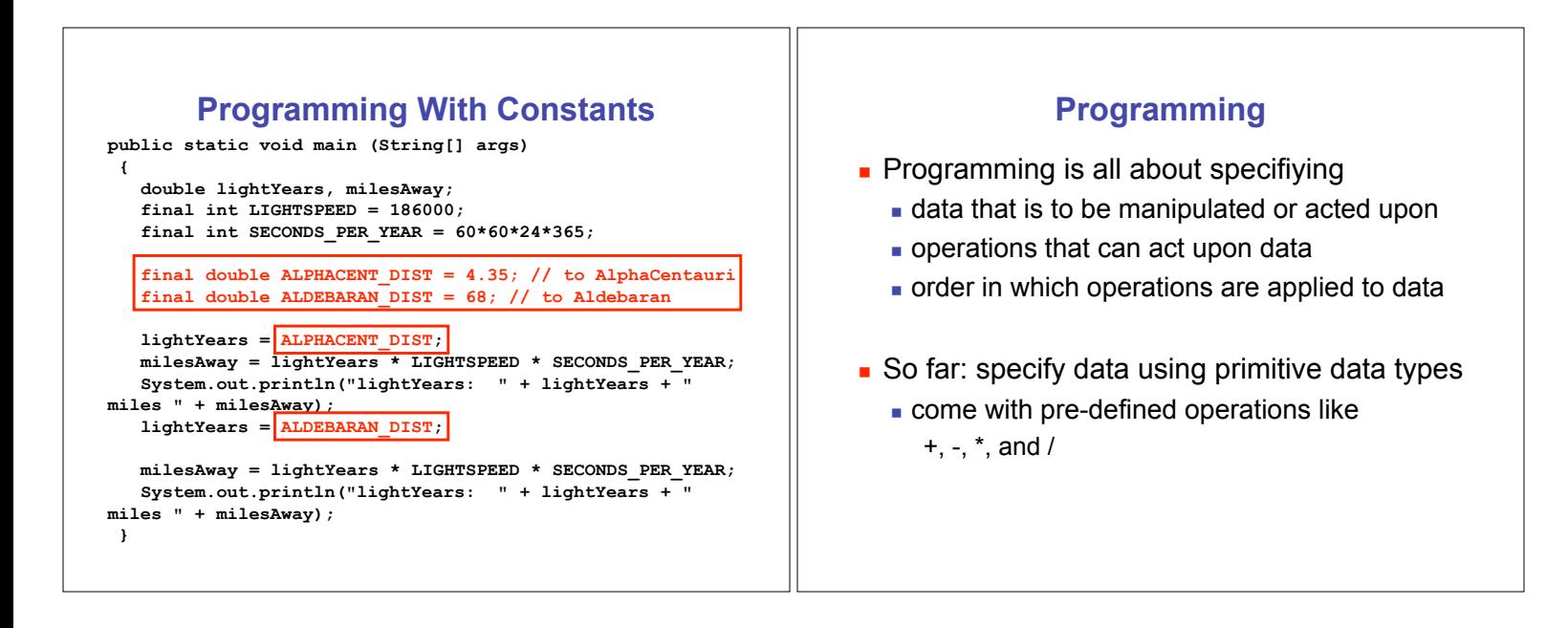

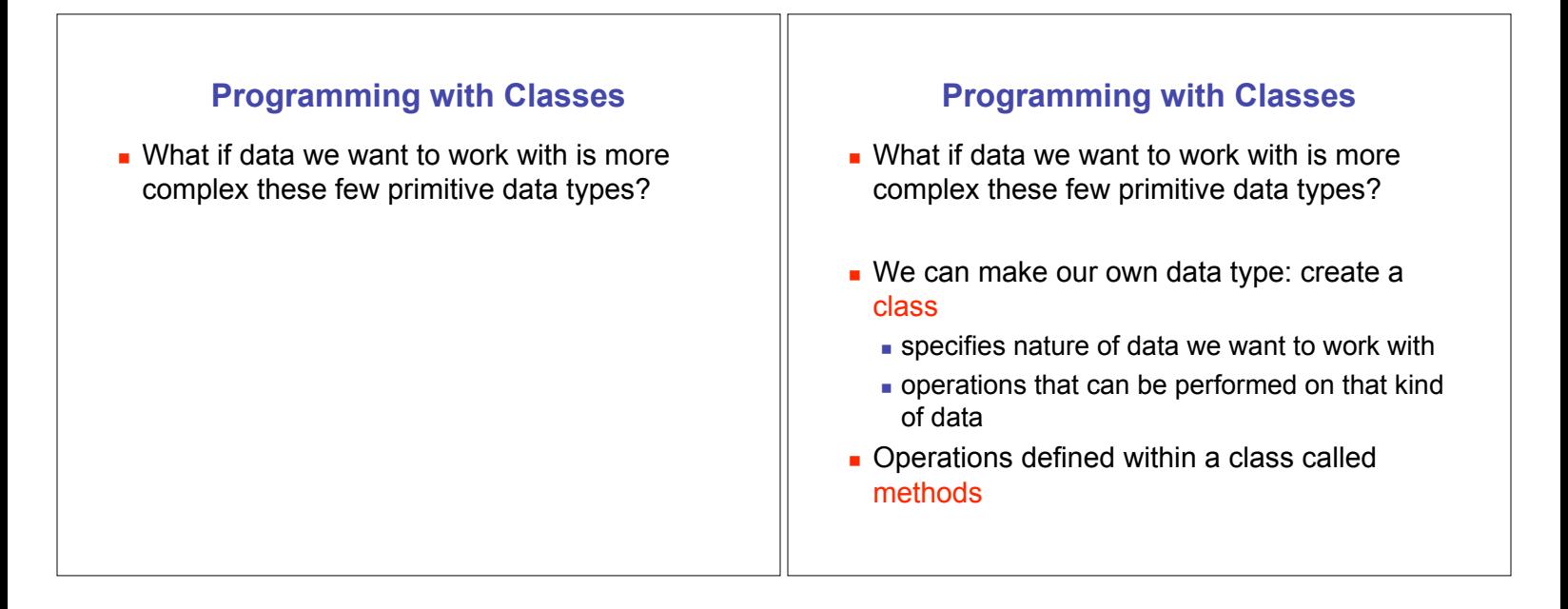

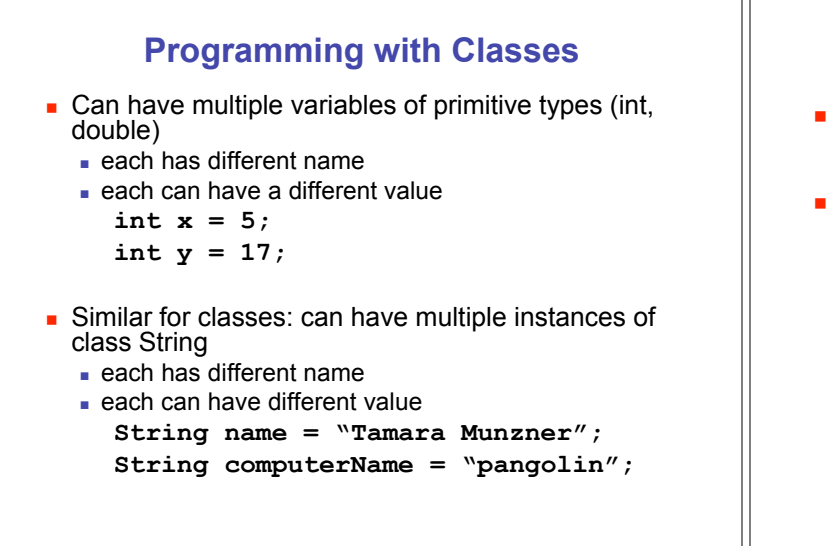

# **Programming with Objects**

- . Object: specific instance of a class
- **.** Classes are templates for objects
	- **programmers define classes**
	- objects created from classes

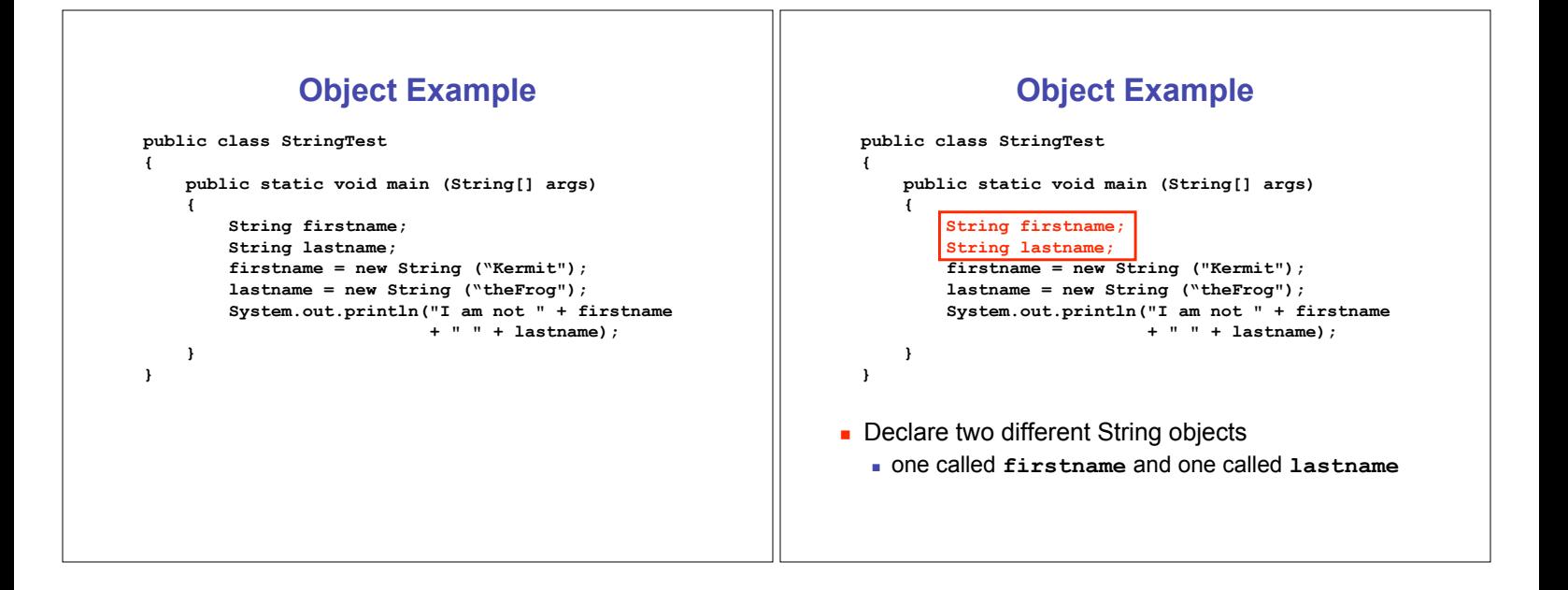

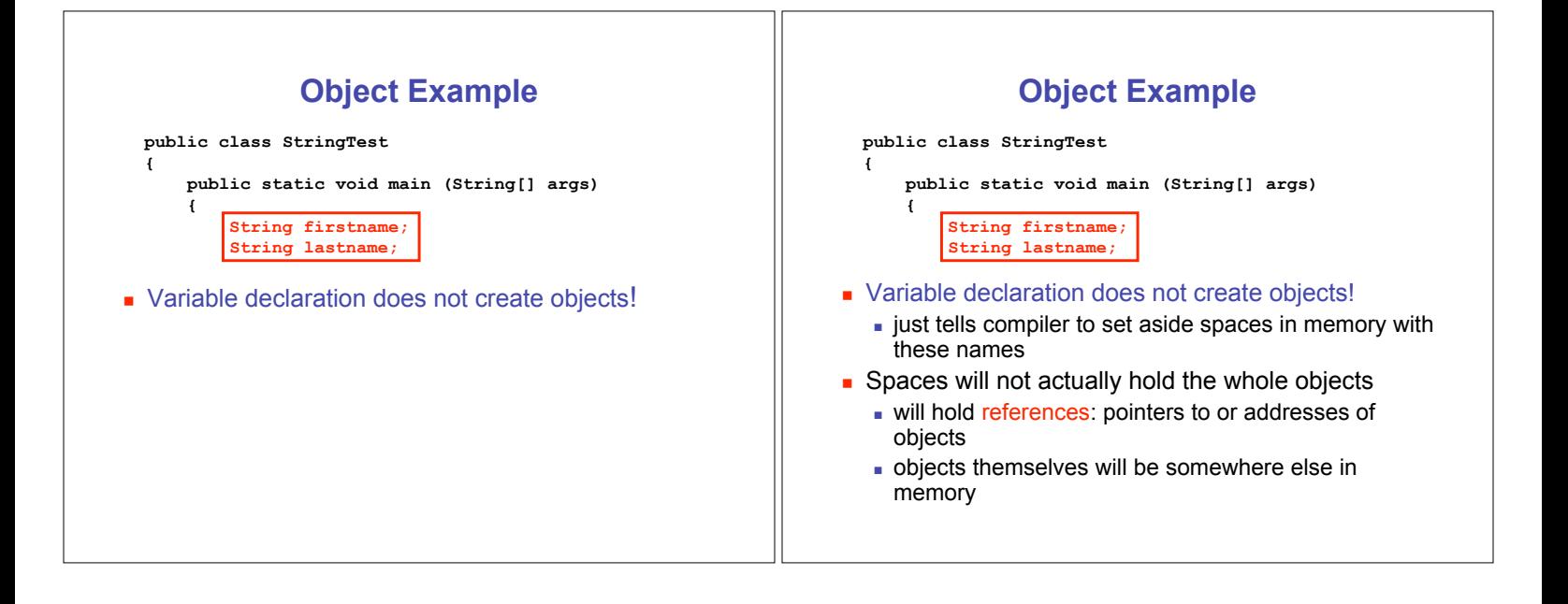

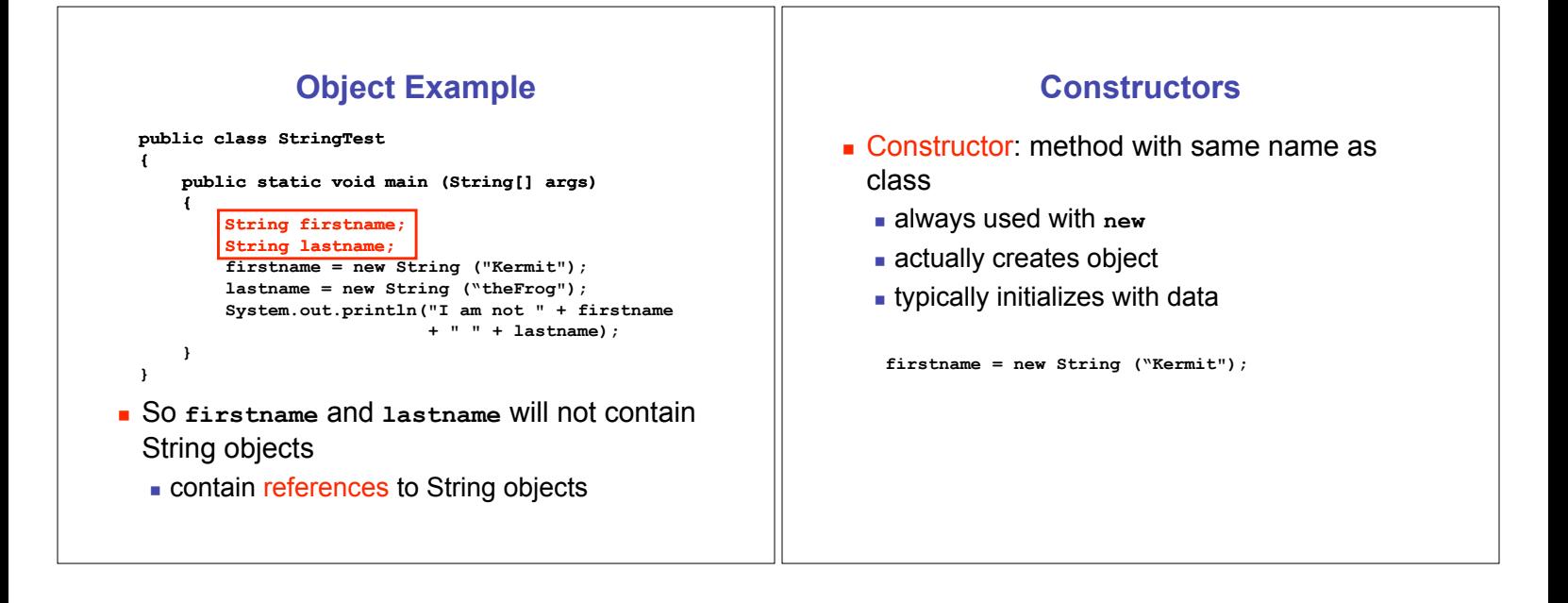

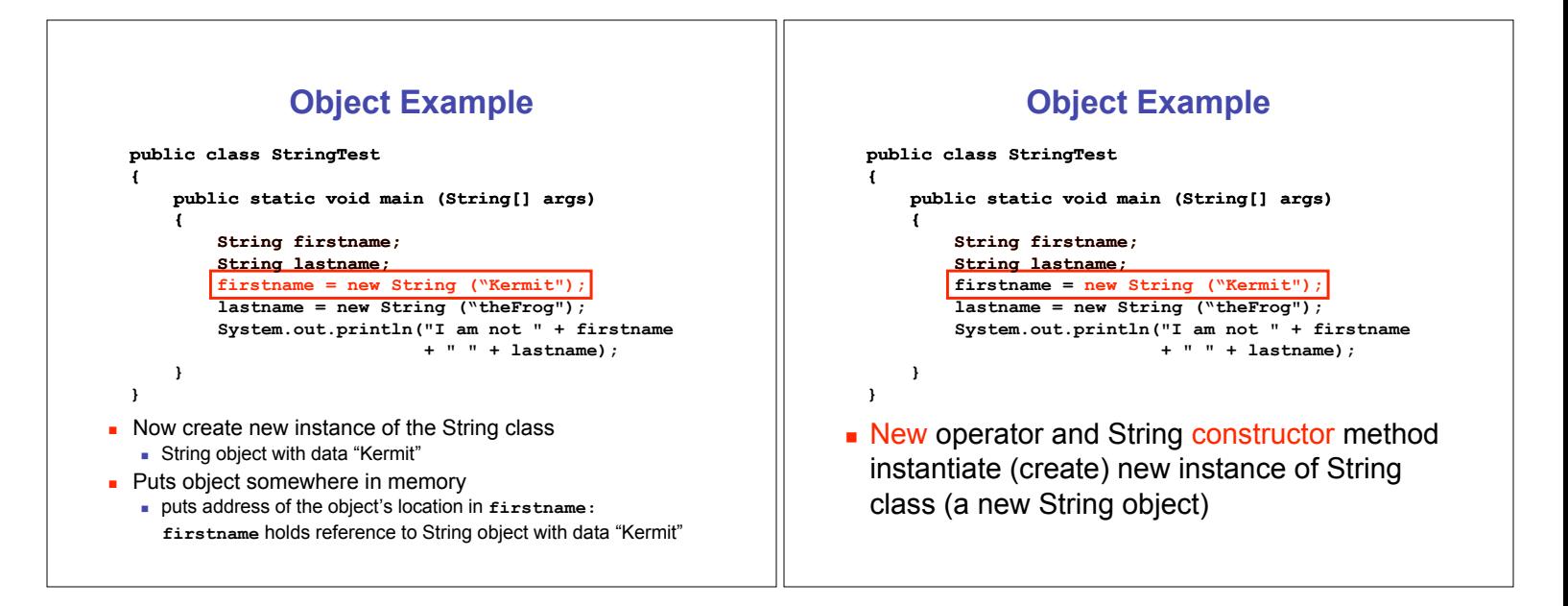

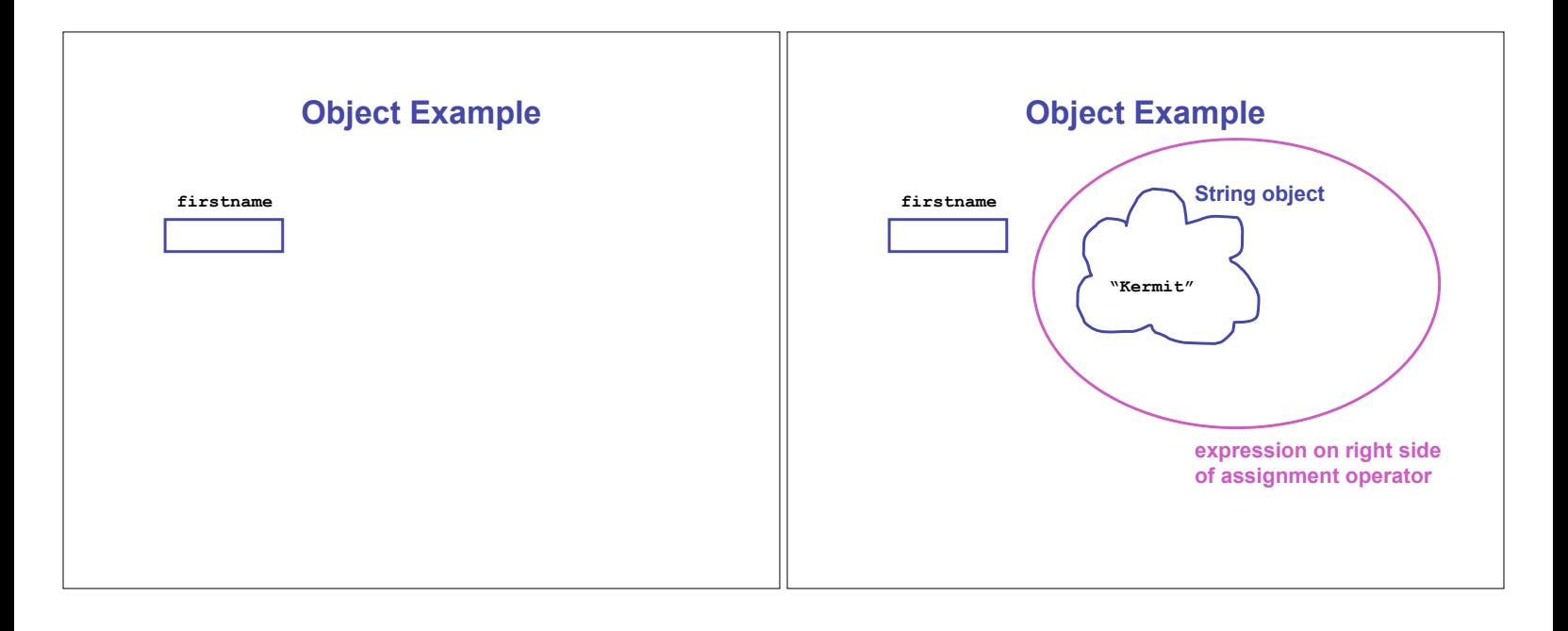

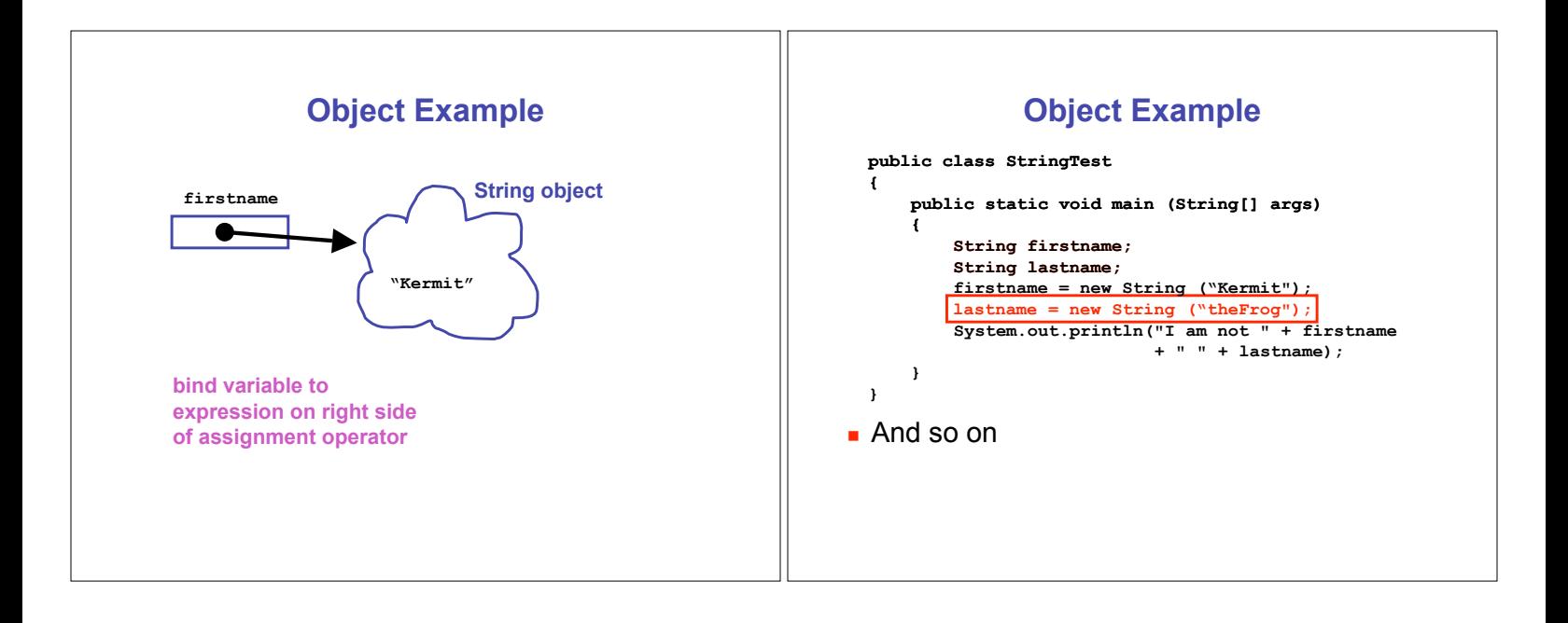

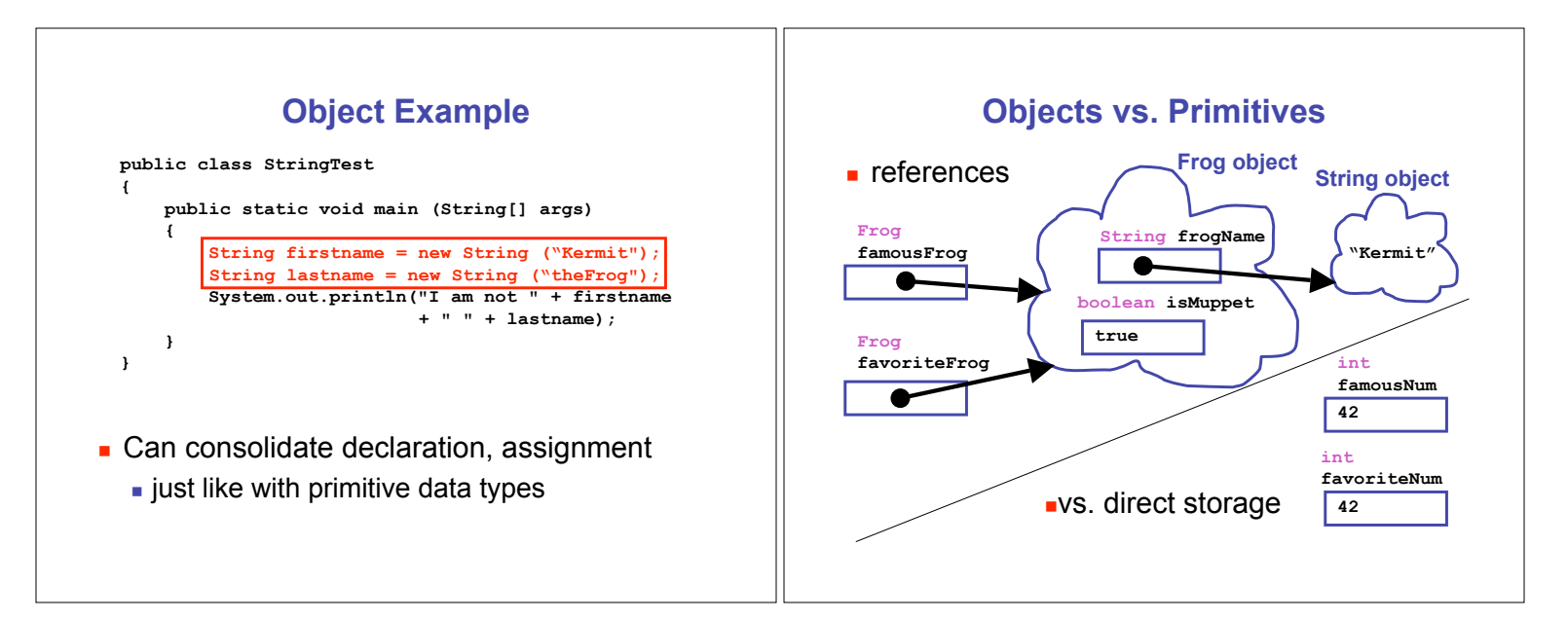

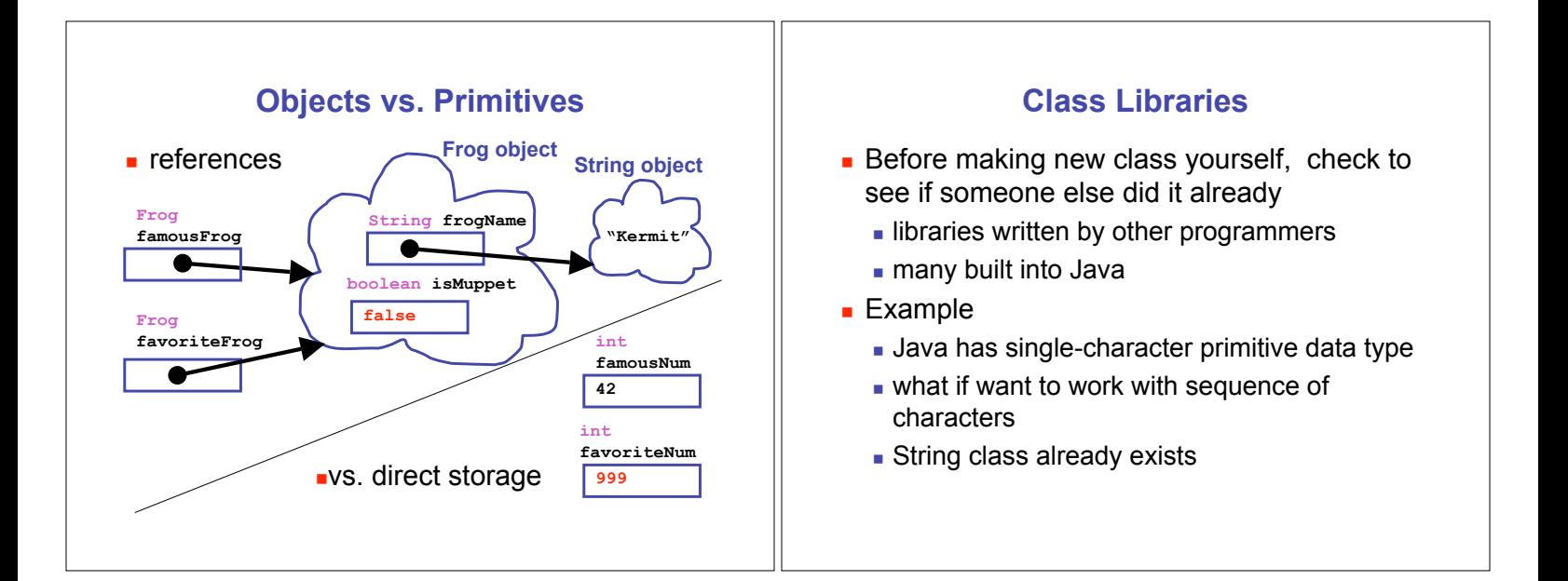

# **API Documentation**

- **.** Online Java library documentation at http://java.sun.com/j2se/1.5.0/docs/api/
	- $\blacksquare$  textbook alone is only part of the story
	- let's take a look!
- **Everything we need to know: critical details a** and often many things far beyond current need
- **.** Classes in libraries are often referred to as Application Programming Interfaces
	- **Decision** or just API

# **Some Available String Methods**

**public String toUpperCase();** Returns a new **String** object identical to this object but with all the characters converted to upper case.

**public int length();** Returns the number of characters in this string object.

**public boolean equals( String otherString );** Returns true if this string object is the same as **otherString** and false otherwise.

**public char charAt( int index );** Returns the character at the given index. Note that the first character in the string is at index 0.

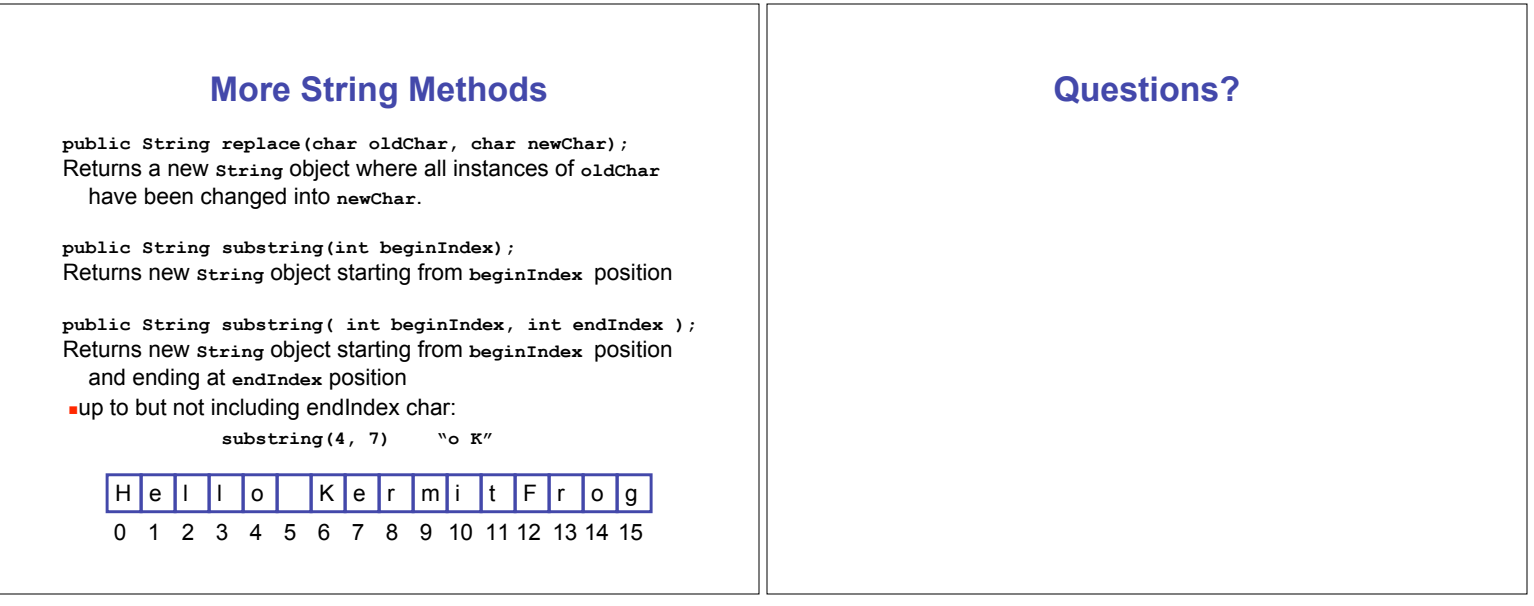